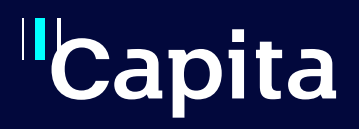

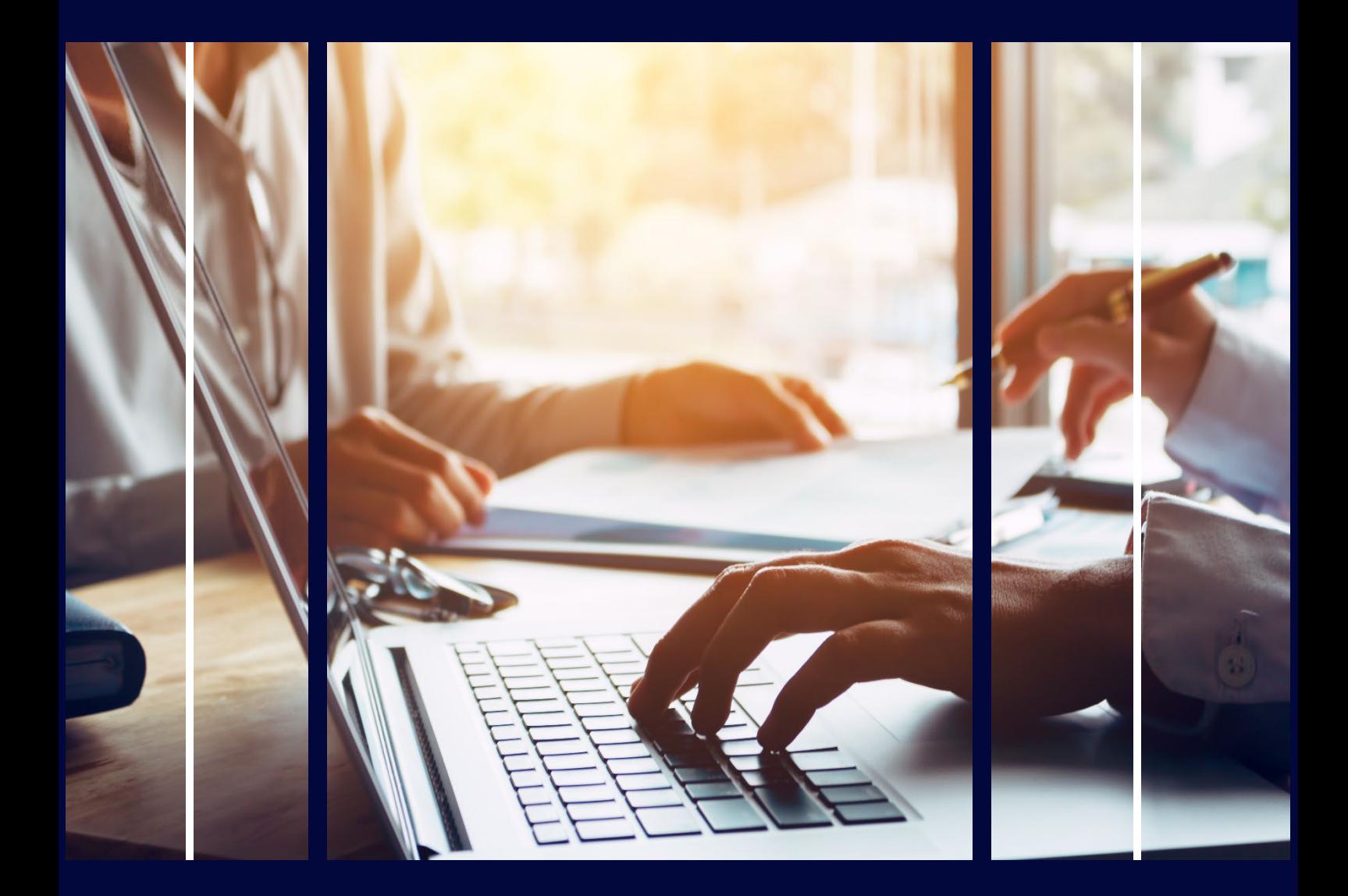

# **SEND Portal – Implementation Package**

Professional Services

# **Copyright**

Copyright © 2023 Capita Business Services Limited. All rights reserved. No part of this publication may be reproduced, photocopied, stored on a retrieval system, translated, or transmitted without the express written consent of the publisher. Microsoft® and Windows® are either registered trademarks or trademarks of Microsoft Corporation in the United States and/or other countries.

## **Contact Capita**

Contact your account manager or [simon.pixley@capita.com](mailto:simon.pixley@capita.com) for further details relating to this.

## <span id="page-2-0"></span>**Contents**

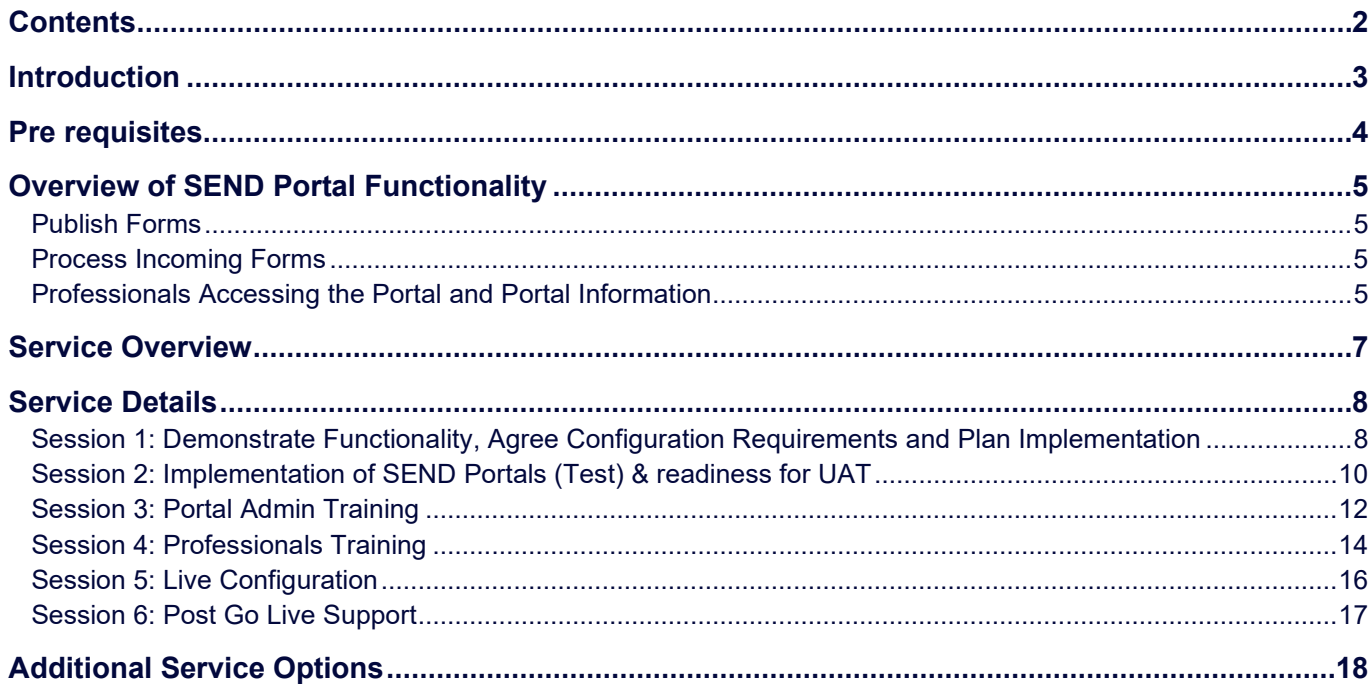

## <span id="page-3-0"></span>**Introduction**

The Capita One SEND Portal enables the Local Authority to provide a means for Parents, Young People and Professionals to:

- Contribute to Education Health and Care Plans
- Request an assessment, and/or
- Contribute to the assessment process.
- Gathering the Views of the Young Person and/or Family
- Feedback as part of the Draft Plan creation process
- Sharing Documentation including the EHCP document itself and any advice that has been submitted
- Annual Review Data Collection

Local Authorities can expose specific Forms created within Form Builder over a secure Portal. Allowing non-One users to submit information that can be added to the rest of the content of the child/young person's plan or form part of an assessment.

Authorities can create as many Forms as they need to collect any relevant information to support the EHC/SEND process. LAs could also choose to publish an 'assessment request' form to parents and/or schools, allowing assessment requests to be made online.

Capita recommend all sites take up this implementation service as a minimum. This ensures your SEND team implements the SEND Portal successfully at the basic level. Additional options available allow Local Authorities the opportunity to review their use of the SEN module, ensuring the implementation is maximising benefits for users and are supported in achieving this.

Please Note - teams not using or familiar with the Form Builder functionality require additional services to effectively make use of the SEND Portal implementation service.

### <span id="page-4-0"></span>**Pre requisites**

Your Capita Project Manager will discuss the pre-requisites for this project in detail with you at the outset of the implementation and ensure that they are in place for the relevant sessions. There is no requirement for a minimum 3.68 release to be applied before Session 1, however, this will be required for all subsequent sessions. This ensures access to the latest elements of the SEND Portal introduced with that release. Sites require licenses for the following:

- SEND Citizen Portal
- SEND Professional Portal
- Generic Citizen One Portal

The delivery of this Service assumes sites are already comfortable with the Form Builder functionality released in 2014 as part of the SEND changes to the software. [Additional services](#page-18-0) are available to introduce this area of the system as part of the implementation of the SEND Portal. If required these need to be delivered towards the beginning of the project to ensure the implementation provides the greatest benefit to the team. Your Capita Project Coordinator will assist you in planning the delivery of all the sessions, including any Additional Service Options.

## <span id="page-5-0"></span>**Overview of SEND Portal Functionality**

#### <span id="page-5-1"></span>**Publish Forms**

- New functionality within the v4 Client Form Builder screens allows for the creation of specific SEND forms to be published through the Portal to the specific groups relevant to that form (e.g. Parents/Young People and Professionals)
- Restricted question types (such as Person Look-ups) have been blocked from this area in order to protect the data in the Capita One database when Forms are published.
- Local Authorities can control which SEND Portal and EHCP forms are visible to authenticated portal users for a child or young person

#### <span id="page-5-2"></span>**Process Incoming Forms**

- B2B processing rules will be used and a suspense area included to support with the processing and matching incoming child data
- A dedicated forms processing area will be accessed in the v4 Client to allow SEND teams to process incoming forms
- ACLs will be set against incoming forms to ensure that, once imported, the forms are protected by the same access control levels as those of manually added forms.

#### <span id="page-5-3"></span>**Professionals Accessing the Portal and Portal Information**

- All professionals accessing the Portals will self-register; the Portal will enable these professionals to manually add details of a child (which will be matched by LA staff later) and to complete any relevant published Forms
- Local Authorities have the ability to control which portal users (parents, young people and professionals) can view shared SEND information about the subject of an assessment involvement. These users are then considered 'authenticated' for that particular child or young person.
- Information about the timescales and progress of an assessment can be shared on the portals with authenticated parents, young people and professionals
- Portal message notifications can be automatically sent to authenticated portal users based on information that is recorded on a child or young person's involvement form.
- The Local Authority can record what information or advice they have requested about a child or young person on their EHCP assessment involvement. This information can then be used to send portal message notifications as a reminder for this information to be submitted
- Portal users can upload documents and images to their SEND Portal form submissions. The Local Authority can also upload documents and images to EHCP forms and SEND Portal forms that are stored against a child or young person's chronology in the v4 Client
- As this new SEND Portal functionality involves the electronic sharing of information, two step verification has now been introduced on the portals

#### <span id="page-7-0"></span>**Service Overview**

Capita will assist in the successful implementation of the SEND Portal by providing the following:-

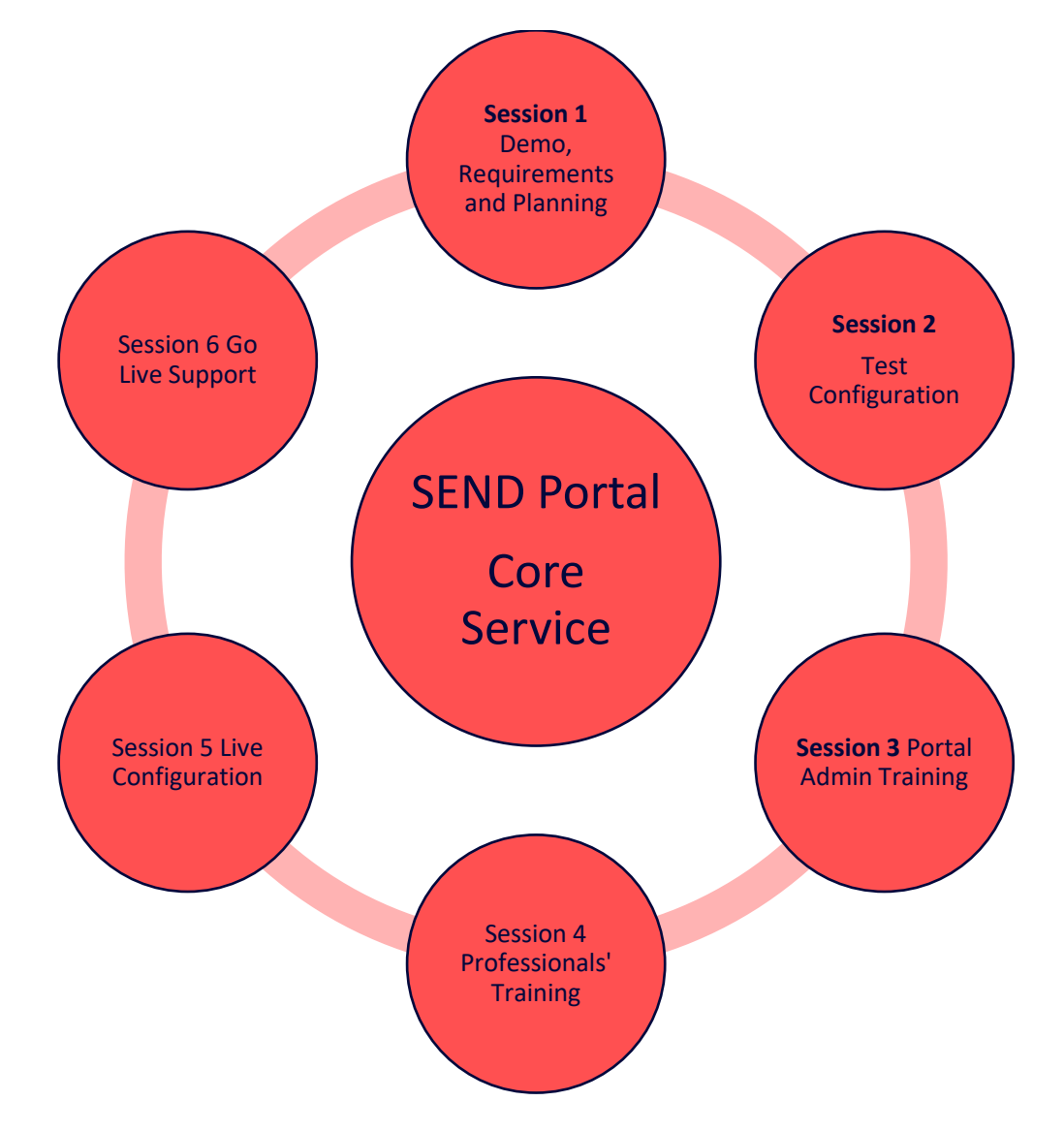

Capita believe in a strong emphasis on a proactive partnership with the customer. The Capita Project Coordinator will work closely with the customer's appointed Project Lead throughout the project to achieve this. The Capita Project Coordinator is the coordinating Capita staff member assigned to the project and is therefore able to respond authoritatively to the needs of the project and will actively and continually monitor progress on all risks, issues, actions, and decision in order to ensure successful delivery.

## <span id="page-8-0"></span>**Service Details**

#### <span id="page-8-1"></span>**Session 1: Demonstrate Functionality, Agree Configuration Requirements and Plan Implementation**

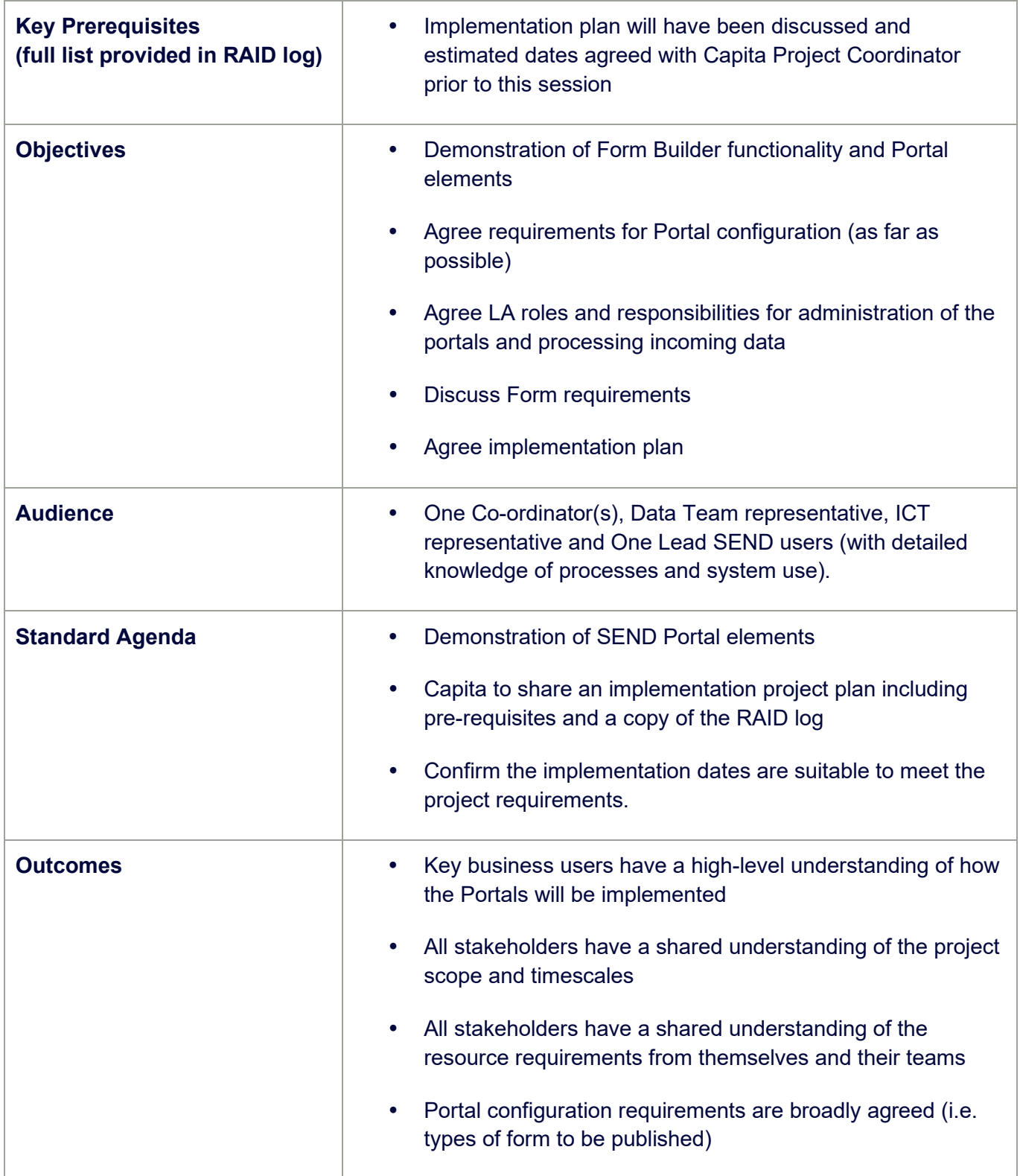

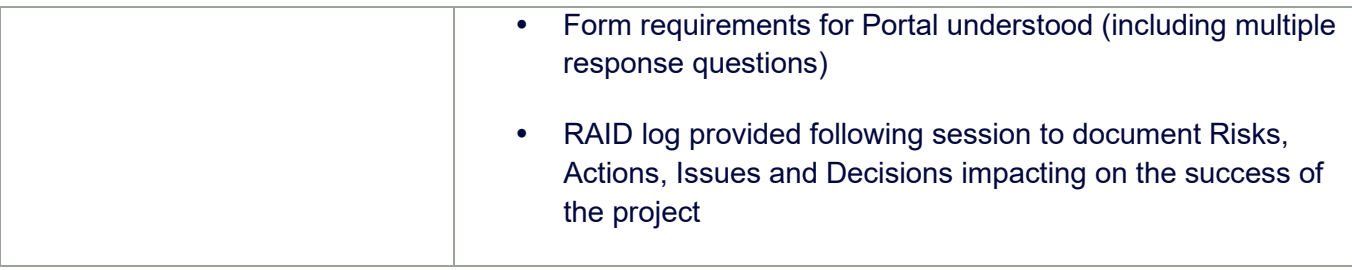

### <span id="page-10-0"></span>**Session 2: Implementation of SEND Portals (Test) & readiness for UAT**

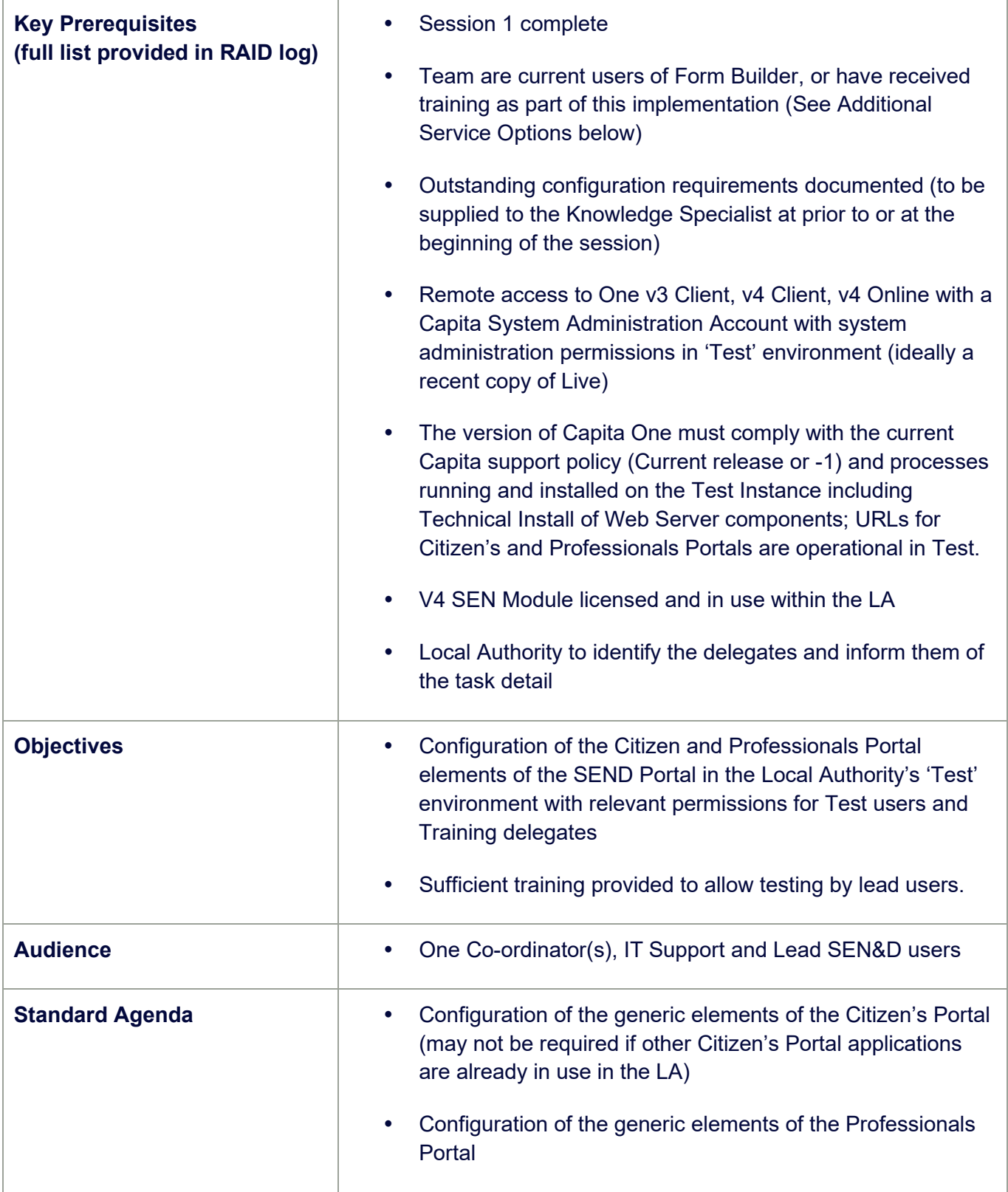

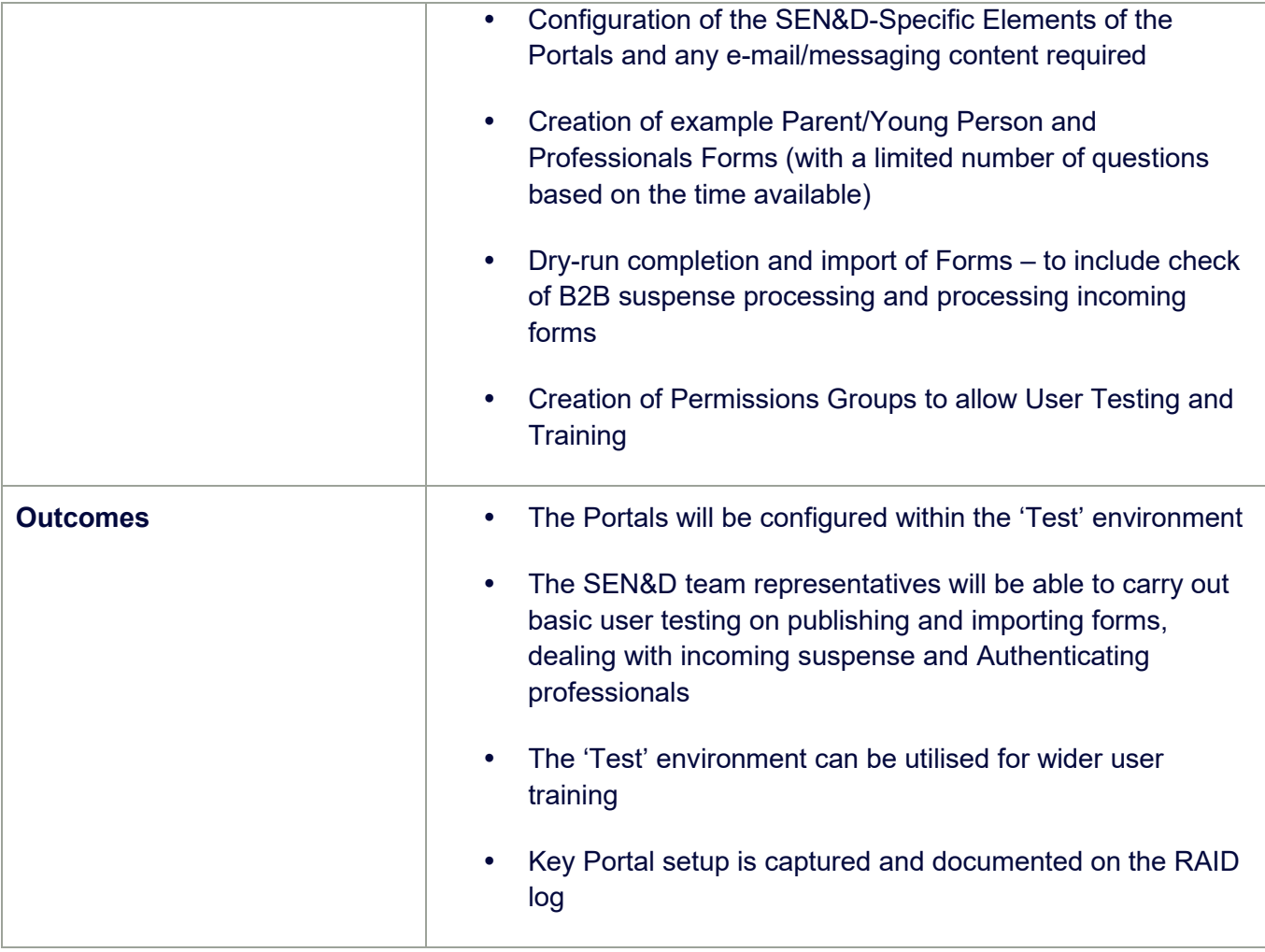

## <span id="page-12-0"></span>**Session 3: Portal Admin Training**

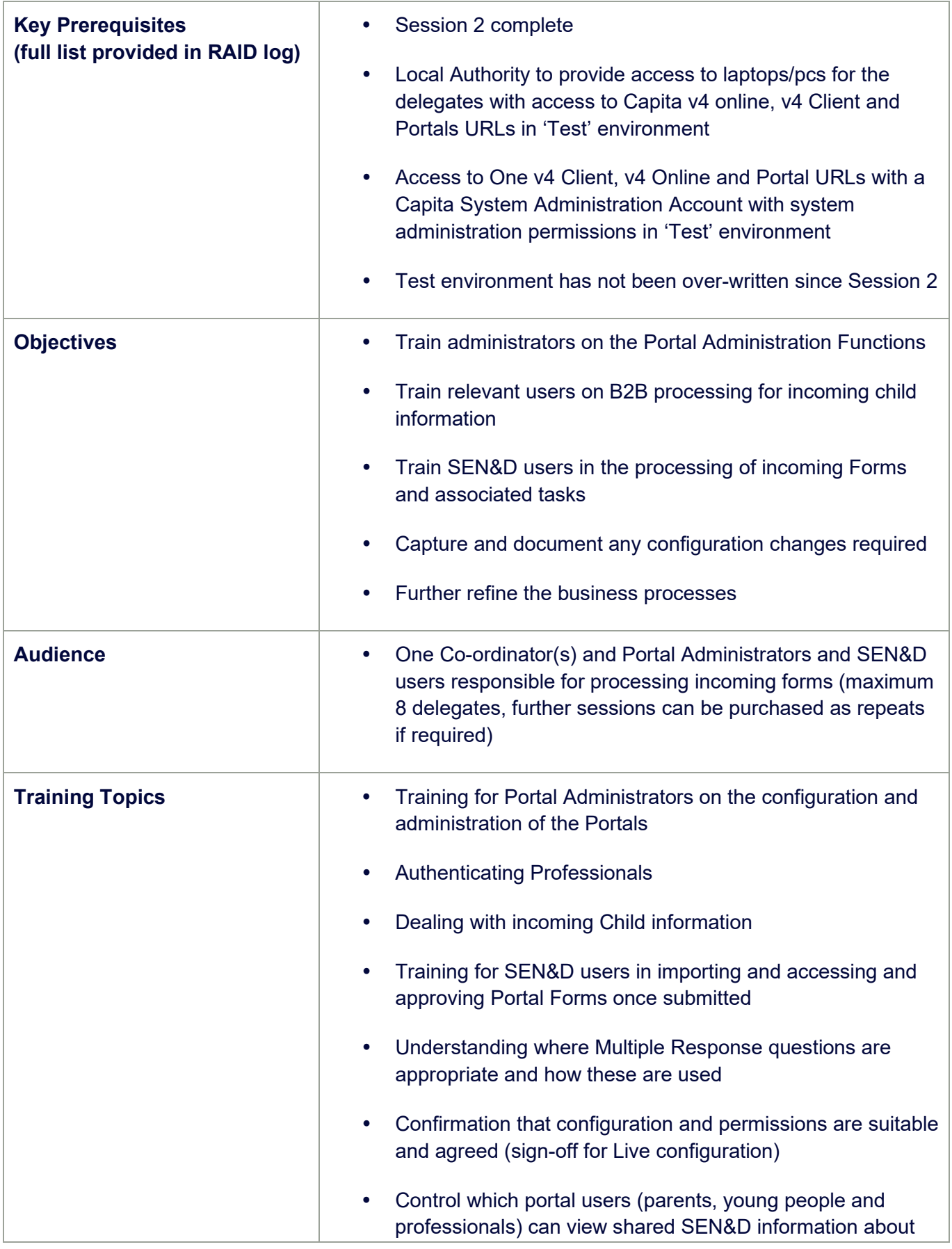

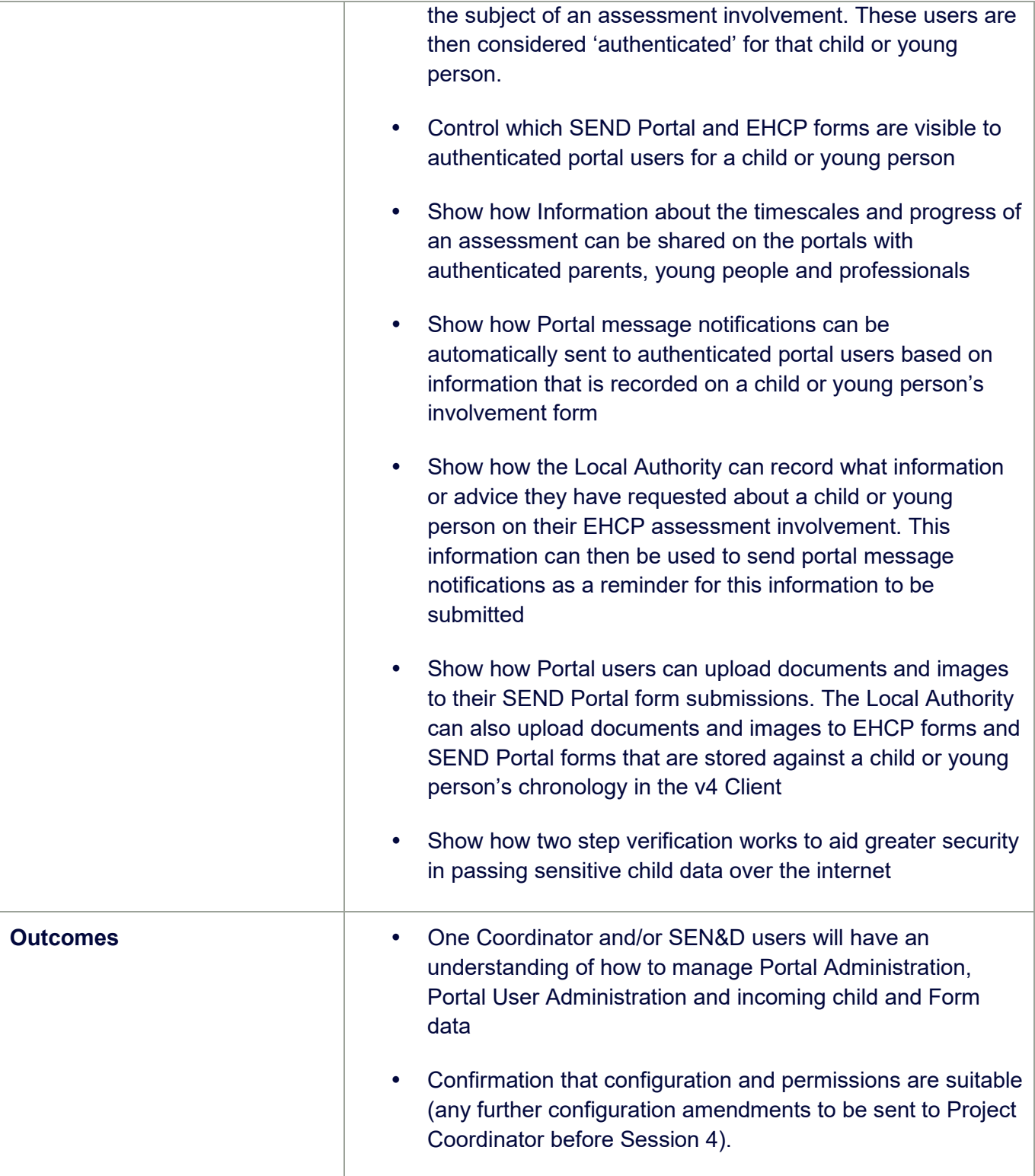

### <span id="page-14-0"></span>**Session 4: Professionals Training**

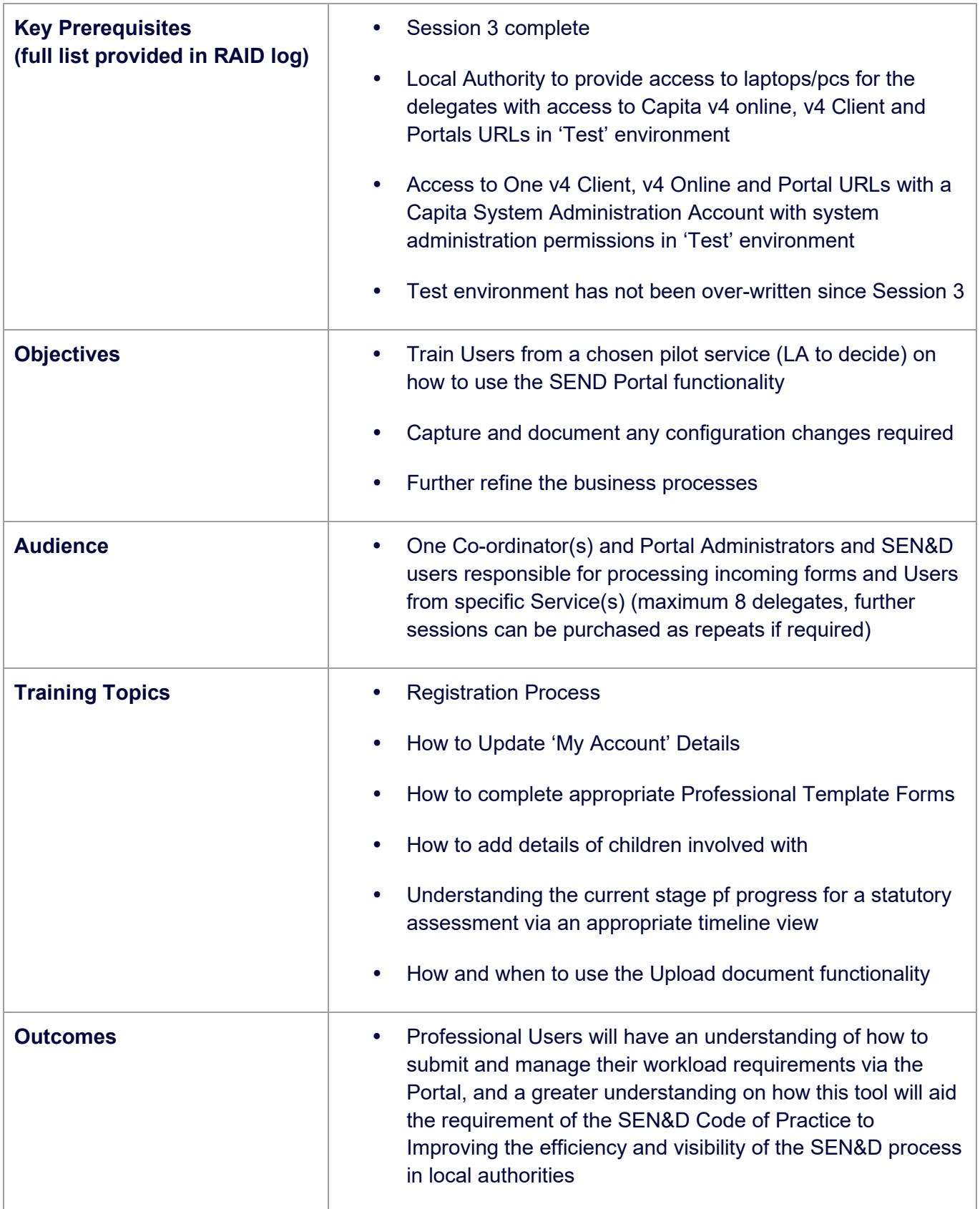

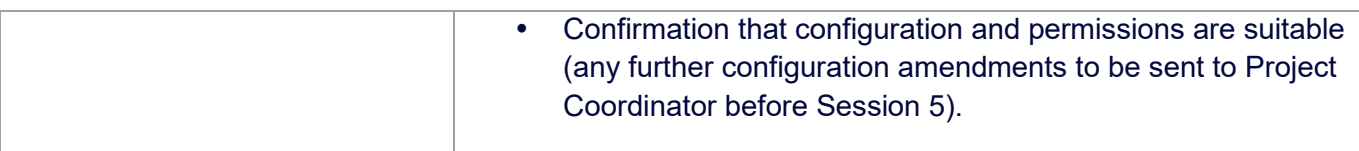

## <span id="page-16-0"></span>**Session 5: Live Configuration**

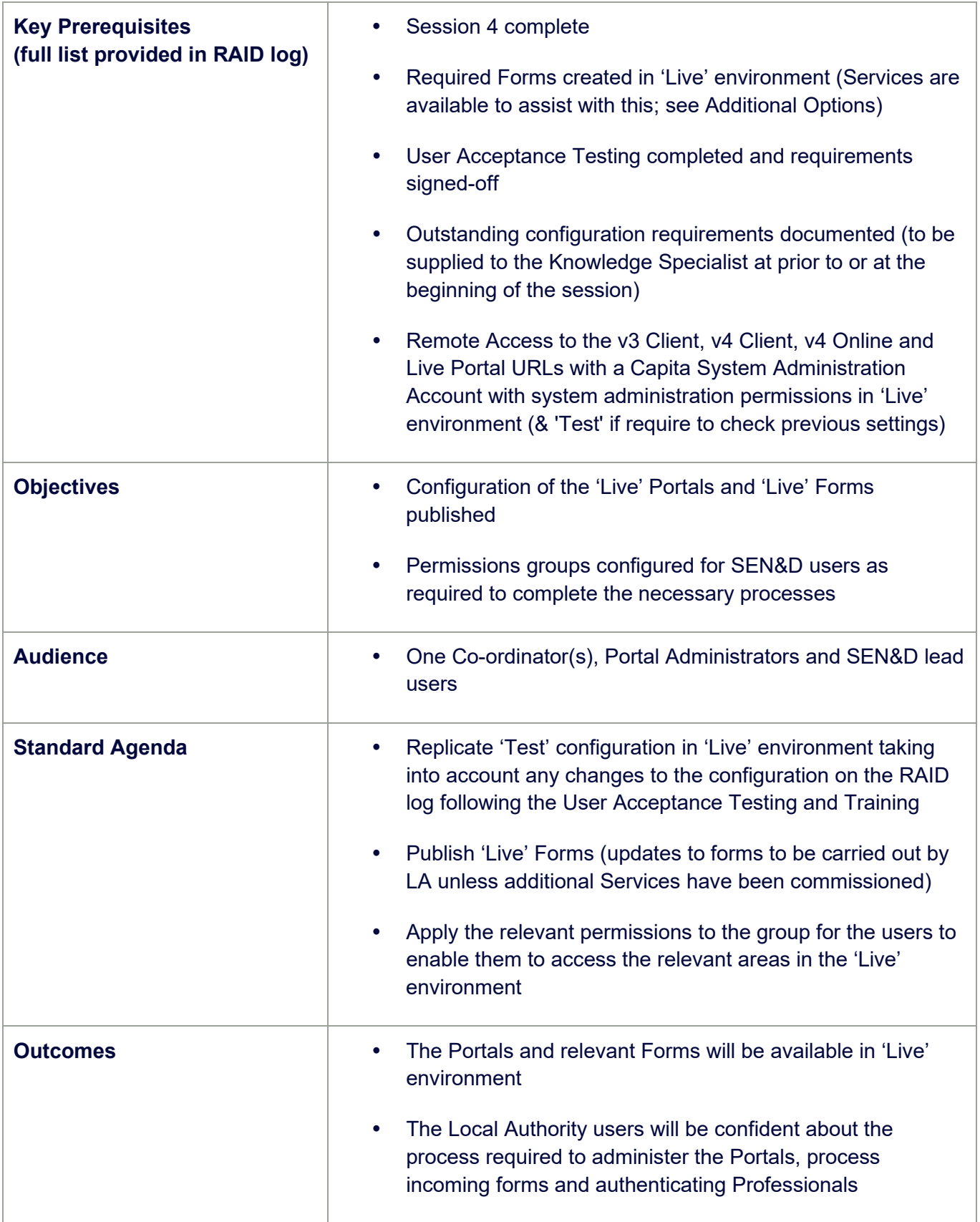

### <span id="page-17-0"></span>**Session 6: Post Go Live Support**

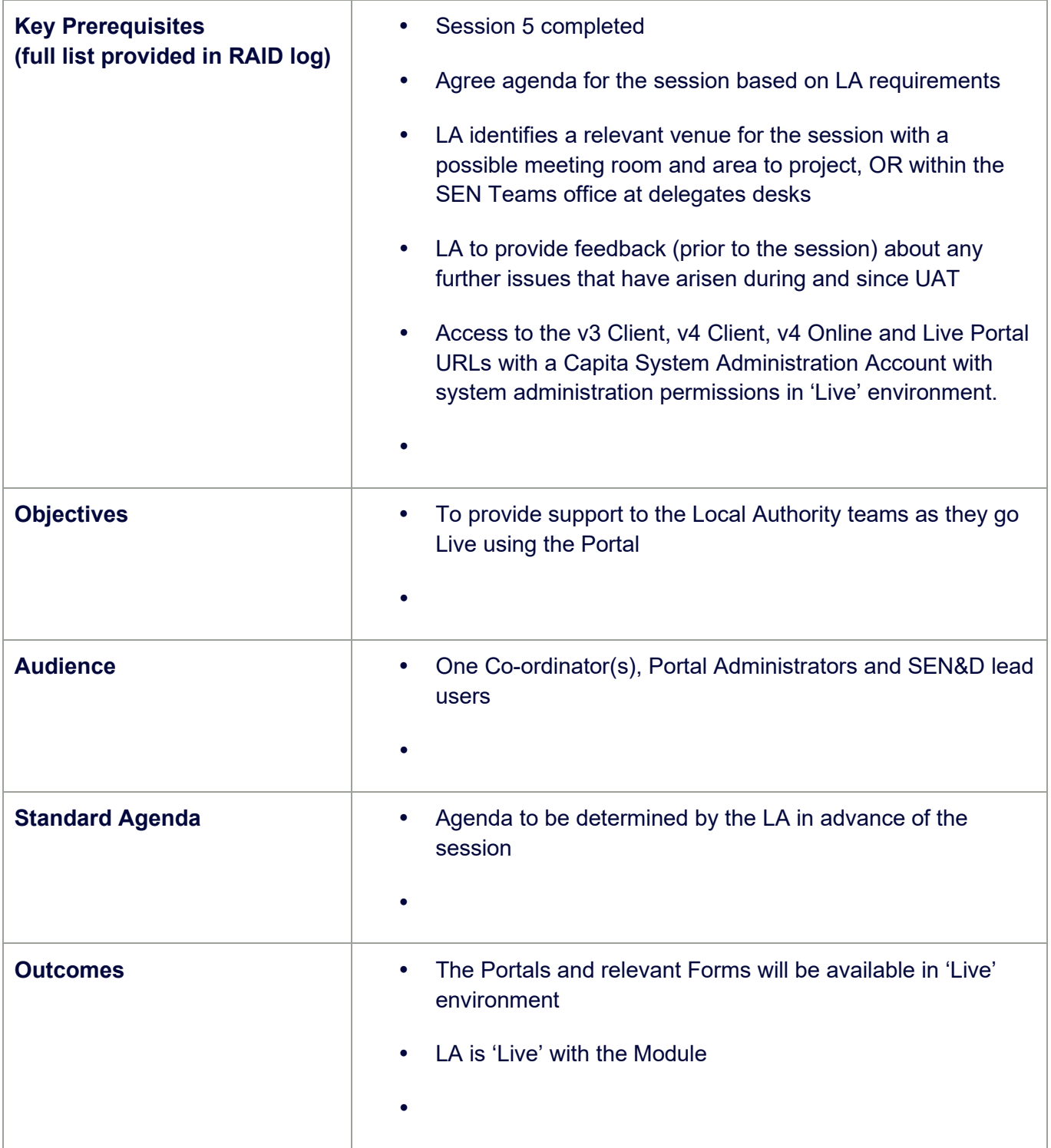

# <span id="page-18-0"></span>**Additional Service Options**

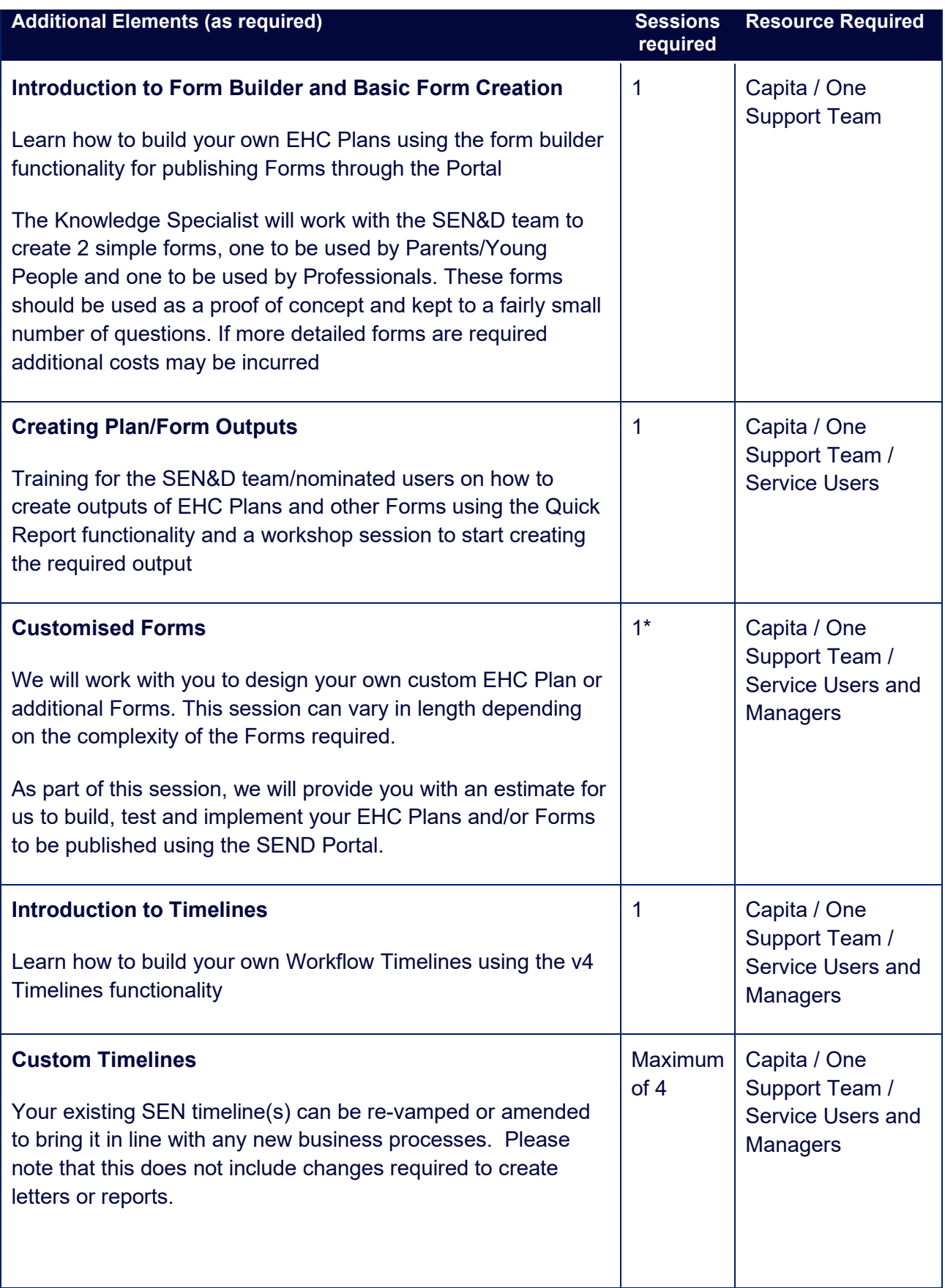

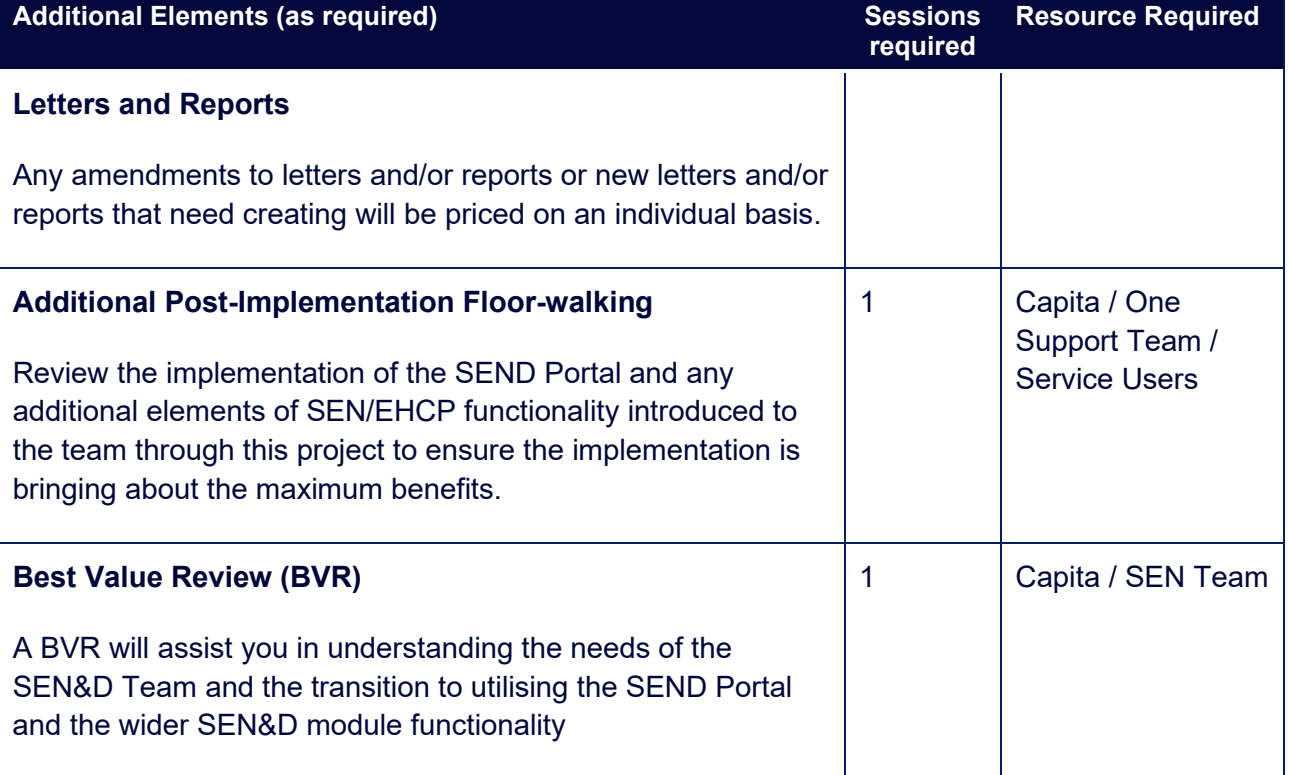